### 802.1X: Deployment Experiences and Obstacles to Widespread Adoption

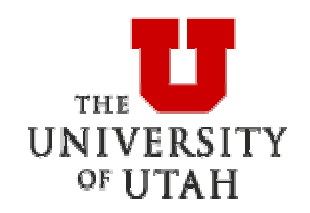

Terry Simons University of Utah; open1x.org Terry.Simons@utah.edu

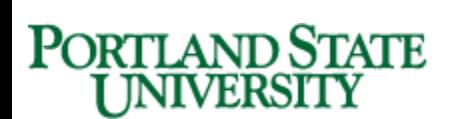

Jon Snyder Portland State University jon@pdx.edu

# 802.1X Adoption

- Ratified by IEEE in 2001
- $\square$  Not exactly ubiquitous

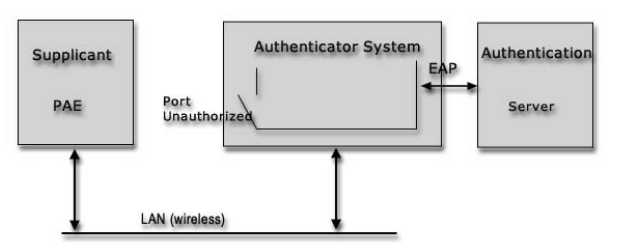

- $\square$  How many hotspots have you used that supported 802.1X? T-Mobile…
- □ What are the issues?
	- Client support
		- $\square$  Often harder for users to configure
	- **National Vendor implementation** 
		- □ Particularly with accounting
	- Changing encryption standards

# 802.1X Deployment Experiences

#### □ University of Utah

- Urban campus, ~28k students
- **Nery decentralized, scattered** deployment
- Initially deployed 802.11b with homegrown SSL captive portal
- Cutover to 802.1X 5/19/2003
- About 715 APs; cross-department authentication via RADIUS realms
- Developers of Open1x (originally from UMD) and wEAP projects

### University of Utah 802.1X Deployment

### □ Challenges

- No control of client hardware/ software; laptops w/o CD-ROM
- **Decentralization makes it hard to** standardize
- Campus policy isn't enforced
- **Multiple vendors: interoperability**
- Windows GINA/Zero Config □ Funk, Meetinghouse disable some features, e.g. fast user switching

### 802.1X Deployment Experiences

#### □ Portland State University

- **Urban campus with**  $\sim$ **27k students**
- Initially deployed 802.11b in select campus locations using MAC address registration
- **Migrated to a captive portal as a** stopgap until ready for 802.1X
- Currently deploying 802.1X and expanding coverage area

# PSU 802.1X Deployment

□ Some challenges

- No client control
	- □ Would really like a quick, easy installer for end users that sets up everything they need
- Already deployed SSID with captive portal
	- □ Didn't want to do a flash cutover
		- **Using dual SSIDs deployed in** parallel; new one requires 802.1X

## PSU 802.1X Deployment

- □ EAP: Supporting TTLS and PEAP simultaneously
	- **Prefer TTLS(PAP)**
	- **PEAP-MSCHAPv2 authentication gets** proxied back to a Microsoft IAS RADIUS server as a regular RADIUS Access-Request
		- $\square$  Thanks to the OSC folks for making Radiator able to do this—it's great! ■ EAP\_PEAP\_MSCHAP\_Convert

### Lessons Learned: EAP

### □ Do your EAP homework

- **Pick an EAP type that provides** keying material: *Not* EAP-MD5
- Suggest either TTLS or PEAP for most organizations
	- $\Box$  TLS if you have and can support a **PKT** 
		- Can be tough without client control

### Lessons Learned: EAP

#### □ PEAP-MSCHAPv2

- **EAP exchange within TLS tunnel**
- Supported by Microsoft clients (stores password in registry…)
- **Plain/MSCHAPv1 passwords on server**
- MiM attack can result in MSCHAPv2hashed password
- EAP-TTLS
	- **AVPs within tunnel (no 2nd EAP)**
	- Susceptible to MiM with PAP inside

### Deploying EAP-TTLS and/or PEAP

### □ Certificate verification

- **Don't** turn it off!
- Use your own private CA; have it be the only one trusted by clients
- OR, configure your 802.1X clients to verify a particular certificate name

 $\Box$  If you can get away with a single exact name for the entire campus

## Vendor EAP Issues

- Some vendors (e.g. Foundry) filter EAP types
	- Not exactly in the spirit of "Extensible" Authentication Protocol
- $\square$  Not much authenticator involvement in the EAP exchange
	- **E** Almost entirely between supplicant<br>and authentication server
- □ So please, don't filter EAP types!
	- Or at least make the filters configurable

## Other Vendor Issues

### □ Dynamic WEP keying

- Some vendors (e.g. Cisco, Trapeze, Airespace) use the Peer Key
	- $\square$  Using the keying material as the key
- **This is Bad** 
	- □ Using the Peer Key as the unicast transmit key is less secure than sending the client a Peer-Key encrypted key

### Lessons Learned: WPA

#### □ Compatibility issues

■ Mac OS X does not associate to networks running in WPA Compatibility mode (multicast cipher is WEP)

 Verified with Accton reference APs and Cisco 1200s

If you run in pure WPA mode, older cards not supporting WPA can't associate

## WPA Update

#### ■ 802.11i was ratified in June 2004

- Uses AES (CCMP) rather than TKIP
- **The Wi-Fi alliance is testing for 11i**compatibility, under the name "WPA2"
- □ Linux WPA support evolving
	- No standard WPA calls; being added to Wireless Extensions 18
- Vendor support
	- Cisco plans support in Q4 2004.
- □ May want to wait for WPA2 if deploying

### Lessons Learned: Client Caveats

□ Certificate validation problems

- System clock can be wildly wrong, especially on laptops (batteries)
- Software prompts user for unknown certificate

□ Makes MiM easier

□ Client vendors: allow configuration such that unknown certificate is denied with error, rather than prompting user

#### Acct-Session-Id

- RFC 2866: "a unique Accounting ID to make it easy to match start and stop records in a log file. The start and stop records for a given session MUST have the same Acct-Session-Id."
- Can come out of order, so a **unique** Acct-Session-Id needs to be assigned to **every** session

- Acct-Session-Id is useless if *every* record for every session uses the same value
- $\Box$  If the client MAC address is used, you can't tell which Start and Stop records should be paired together
	- A random integer value that is unique to the session should suffice

□ The pair of NAS-IP-Address and Acct-Session-Id must always identify one accounting session

- □ Some Cisco devices format Acct-Session-Id this way:
	- $\blacksquare$  "10.1.2.3 username 06/10/04 14:22:03 00000007"
		- $\square$  But they make sure that the Start and Stop records have matching Acct-Session-Id values, so it works
	- "00001878" is good too
- $\square$  Proxim doesn't do a good job here

### □ Call{ed,ing}-Station-Id

- Called-Station-Id should be the MAC address of the NAS that is authenticating the user
- Calling-Station-Id should be the MAC<br>of the supplicant
- $\square$  Some vendors really screw this up
	- **Use IP addresses of NAS and RADIUS** server, for example

 $\square$  These attributes should be required

 $\blacksquare$  Hard to tell who had what IP without them

- □ Additional desirable accounting attributes
	- NAS-Port and NAS-Port-Type □ Dictated by RFC2866
	- **Authentication type** □ PEAP, EAP-TTLS, etc.
		- Some vendors do this in VSAs, but it should be standardized
	- **B** SSID
		- □ Which SSID the user associated to

### Anonymous identities

- With tunneled EAP types like PEAP and EAP-TTLS, outer EAP identity can be "anonymous"
	- $\square$  Done so that a sniffer can't see the true username
	- □ But makes accounting much more difficult

#### Anonymous identity solutions

- Access-Accept sent with inner user name: some devices will reply with this username in their accounting records (this is a hack)
- Enforce inner=outer identities: RADIUS server could reject authentication if the outer and inner identities didn't match $\Box$  Radiator can do this via a hook

### Summary: For 802.1X Deployers

- □ Use RADIUS accounting
- □ Consider creating a packaged installer for end users
- $\Box$  Have users verify server certificate
	- Make sure they install the root CA certificate, too
- $\square$  Pick an EAP type and decide on WPA/WPA2 support
	- **Rotate keys**
- http://wireless.utah.edu/global/research /ap-reqs.html

# Summary: For 802.1X Vendors

- □ DO NOT filter EAP types
- □ DO NOT use the Peer Key
- □ DO NOT force WPA to be enabled
- Support accounting!
- □ Use a unique Acct-Session-ID
	- One per session start/stop set
- □ Send proper Called-Station-ID and Calling-Station-ID
- □ Wish: have wired and wireless accounting formats be the same
- □ Client vendors: good debugging/logs!